## 數學科網上自學平台登入指引(全學年使用)

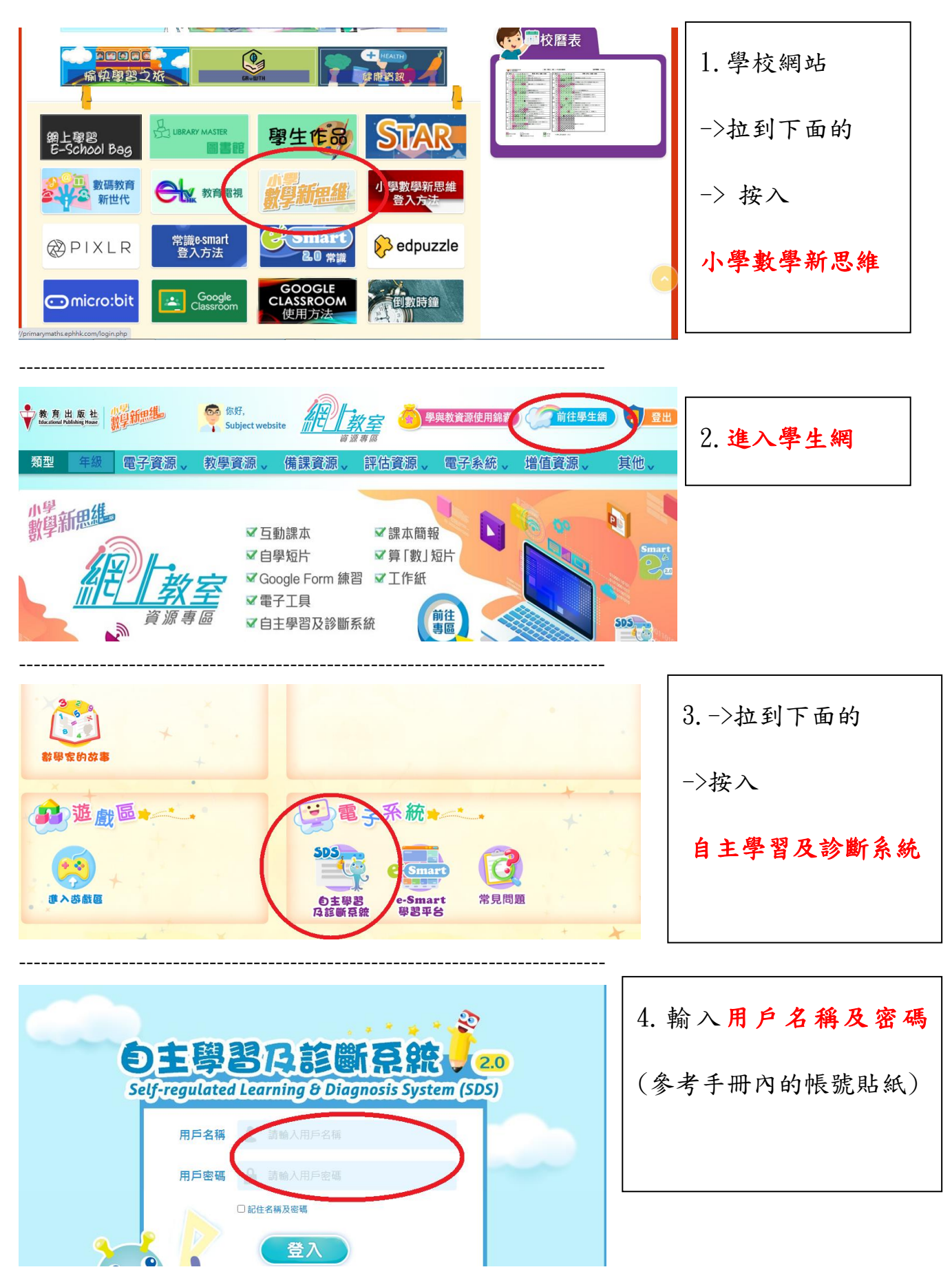

請家長與學生在家中定期一起完成數學網上學習。

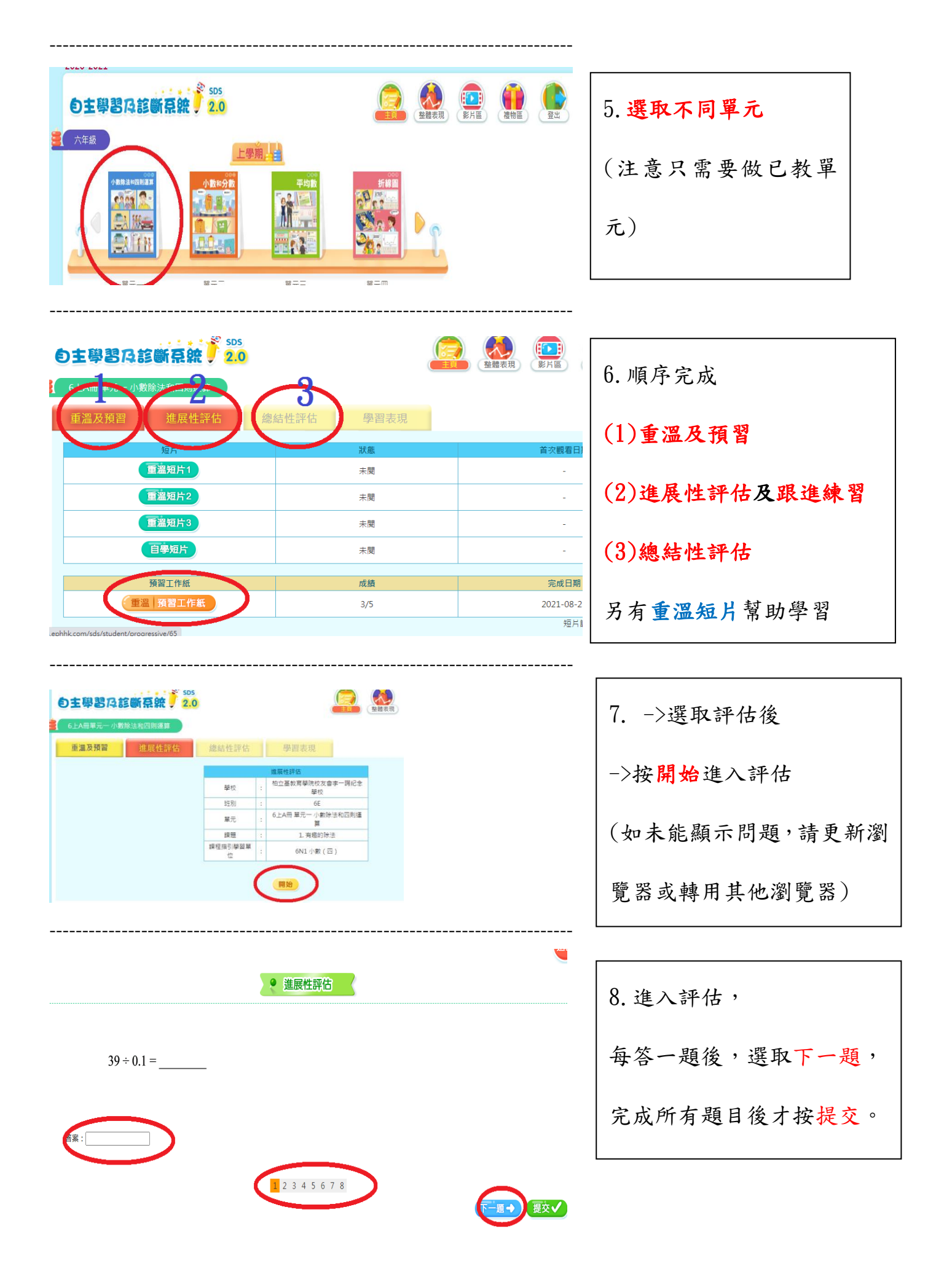